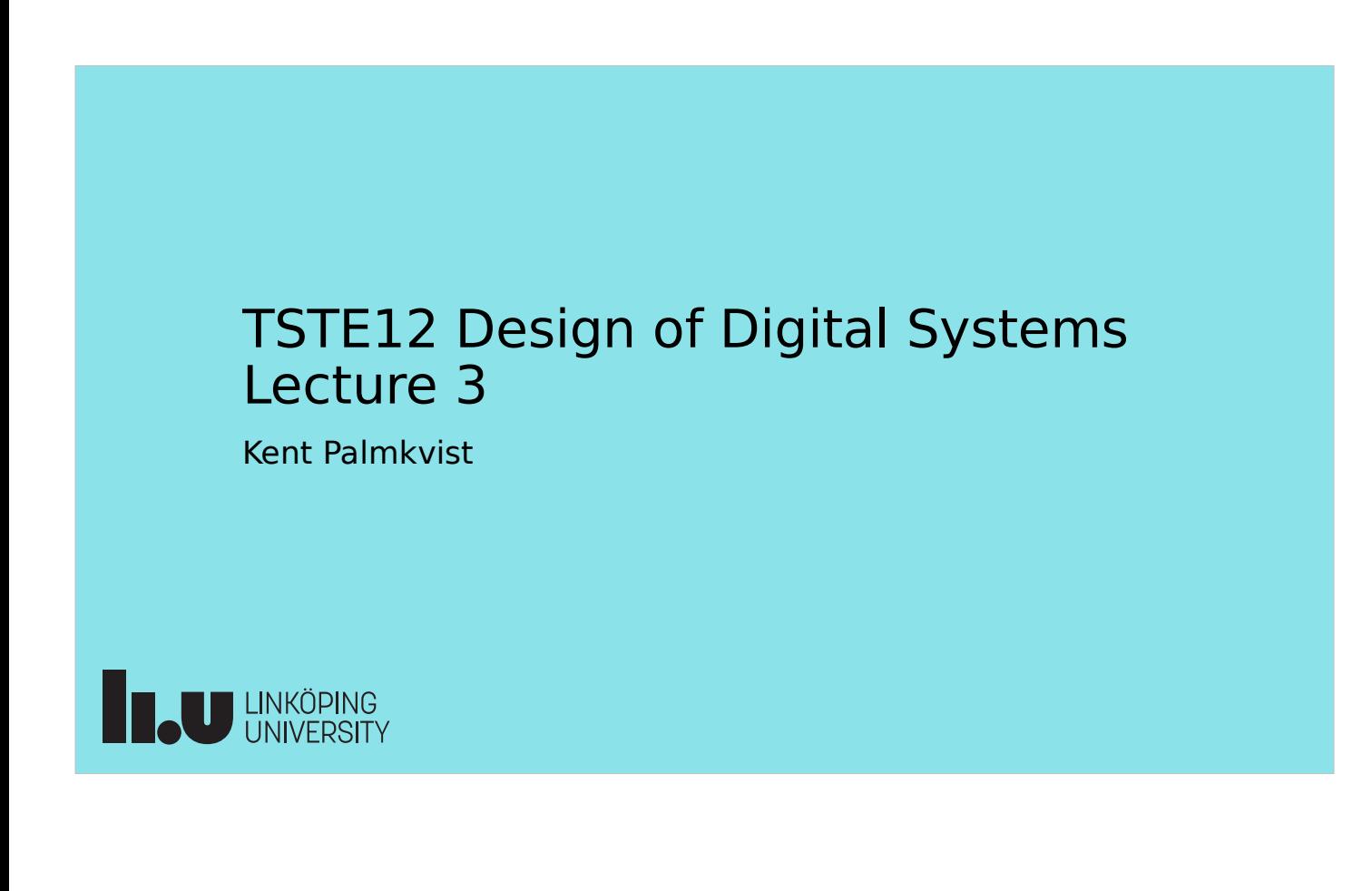

### Agenda

- Practical issues
	- Material
	- Lab 1 requirements
- Project task intro
- Introduction to VHDL, continued
	- Timing
	- Testbench

**THE UNKÖPING** 

# TSTE12 Deadlines Y,D,ED

- Group definitions Thursday 1 September (afternoon)
	- On web, include supervisor assignment
- Friday 2 September (possible also monday 5/9): First meeting with supervisor
	- Determine project manager (contact person)
	- Questions (short meeting)
- Tuesday 6 September: First version of requirement specification
- Hint: Deadline means "no later than", i.e., allowed to complete tasks before these dates

**LU** LINKÖPING

TSTE12 Design of Digital Systems, Lecture 3 2022-09-01 4

### TSTE12 Deadlines MELE, erasmus

- Group definition Wednesday 7 September (afternoon)
	- On web, include supervisor assignment
- Friday 9 September: First meeting with supervisor
	- Determine project manager (contact person)
	- Question (short meeting)
- Tuesday 13 September: First version of requirement specification

# Shared folder problem

- Currently a configuration problem with the use of shared lab folders
- Temporary solution: Use initially a folder in your home folder
	- Drawback: Limit the access of the file to the student who logged in
	- Not a big problem if you work on the tutorial (the files are not needed later on)

**B.U LINKÖPING** 

TSTE12 Design of Digital Systems, Lecture 3 2022-09-01 6

# Useful resources

- Lab hardware description (on the linux machines)
	- /courses*/*TSTE12/material/DE2-115\_SystemCD\_v3.0.6
	- Lab board datasheets, schematic of hardware

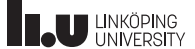

### Lab 1 requirements

- Working design (both simulation and hardware)
- Only use sys\_clk as (the only) clock signal
	- This is the 100 MHz sys\_clk on the board
- Testbench testing two different key sequences
	- Should test after each key scan code input has been generated
	- A text message in the simulator window should be displayed after each scan code test telling the user if test was ok or failed.
- Hint: No need to count the number of received bits, or verify parity and stop bits. Is OK to have intermediate flickering on the display while data is received

**T.U UNKÖPING** 

TSTE12 Design of Digital Systems, Lecture 3 2022-09-01 8

### VHDL model testingComments

- Testbench
	- Standard approach
	- Test of design will be independent of simulation tool
- Testbench contents
	- Stimuli generation
	- Design under test (DUT)
	- Analysis of design output

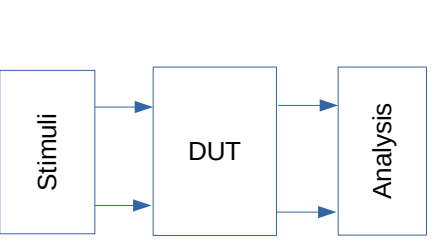

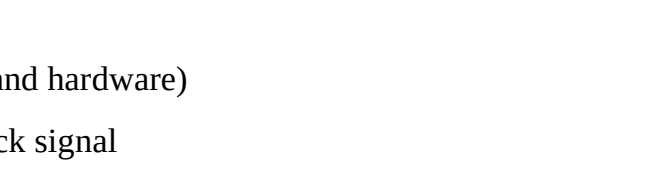

# Programming hardware in the lab

- FPGA can be configured from any of the computers
	- Start Quartus Programmer
	- Select hardware setup
	- Select "Add server"
	- Specify machine name to which the board is connected, use the password described on the whiteboard at the door
		- muxen2-009, muxen2-015
	- Make sure the correct machine and board is defined as hardware
- Remember to check that attached computer is on

**T.U UNKÖPING** 

TSTE12 Design of Digital Systems, Lecture 3 2022-09-01 10

# Useful linux commands

- Remember to always work from the "mentorskal" terminal window (except for handins)
- Sets the access rights correctly to support sharing of files within the groups (but not between the groups)

ls -la file\_or\_directory shows owner and access rights of files

chmod g+rwx filename\_or\_directory

let all members of the group have full access to the file or directory (allow others to change files)

### Project information

- Project directory will be available for all groups
	- /courses/TSTE12/proj/projgrpXX
	- Access only to members of the group
	- This directory must be used
- Project document templates
	- /courses/TSTE12/material/project/LIPS-templates
- Project functionality
	- Project directive (description) on the web
	- Different priority (mandatory, selective, optional)

**INCU LINKÖPING** 

TSTE12 Design of Digital Systems, Lecture 3 2022-09-01 12

# Project directive, high priority

- Volume & balance control (atleast 10 levels each)
	- Volume is logarithmic
	- Simplifications are often possible
		- Multiplication is generally expensive
	- Amplification (factor > 1) may lead to overflow!
- A/D and D/A implemented in separate codec chip
	- Supports volume control (not necessary to feed audio into FPGA)
	- Still need to initialize the codec chip (implement I2C communication)

### TSTE12 Design of Digital Systems, Lecture 3 2022-09-01 13 Optional requirement, medium priority

- Each project group make their own choice
	- No problem if more than one group selects the same project
	- Chose one or at most two medium priority requirements
- Oscilloscope
	- Vertical vs horizontal
	- Zoom, color coding, average
	- FFT
		- Complex algorithm
		- Use available designs if possible

**Teu LINKÖPING** 

TSTE12 Design of Digital Systems, Lecture 3 2022-09-01 14

### Optional requirement, medium priority

- $\cdot$  Echo
	- Long echo requires large memory (2MByte SRAM)
	- Number representation
		- $\cdot$  44 Khz, 20 bit, stereo => 220KByte/s
		- Dynamic range, Accuracy
		- 2's complement/Floating point
	- Controls?
		- On/off, Length, Strength

### Optional requirement, medium priority

- Signal level indication (logarithmic scale)
	- Peak, average
	- $-$  Screen update  $\sim$  50Hz
		- Do not want a flickery output
		- Large number of samples to average on
- Peak indication
	- move slowly towards zero
	- quickly updated when large peak found

**IN LINKÖPING** 

TSTE12 Design of Digital Systems, Lecture 3 2022-09-01 16

### Optional requirement, medium priority

- Loudness, supression of mono
	- Loudness control => attenuate medium frequencies
- Equalizer
	- Requires understanding of digital filters
- Test filter algorithms using Matlab
- Other sound modification algorithms possible
	- Reverb, Flange
	- Pitch shifts
	- ....
- **THE UNKÖPING**

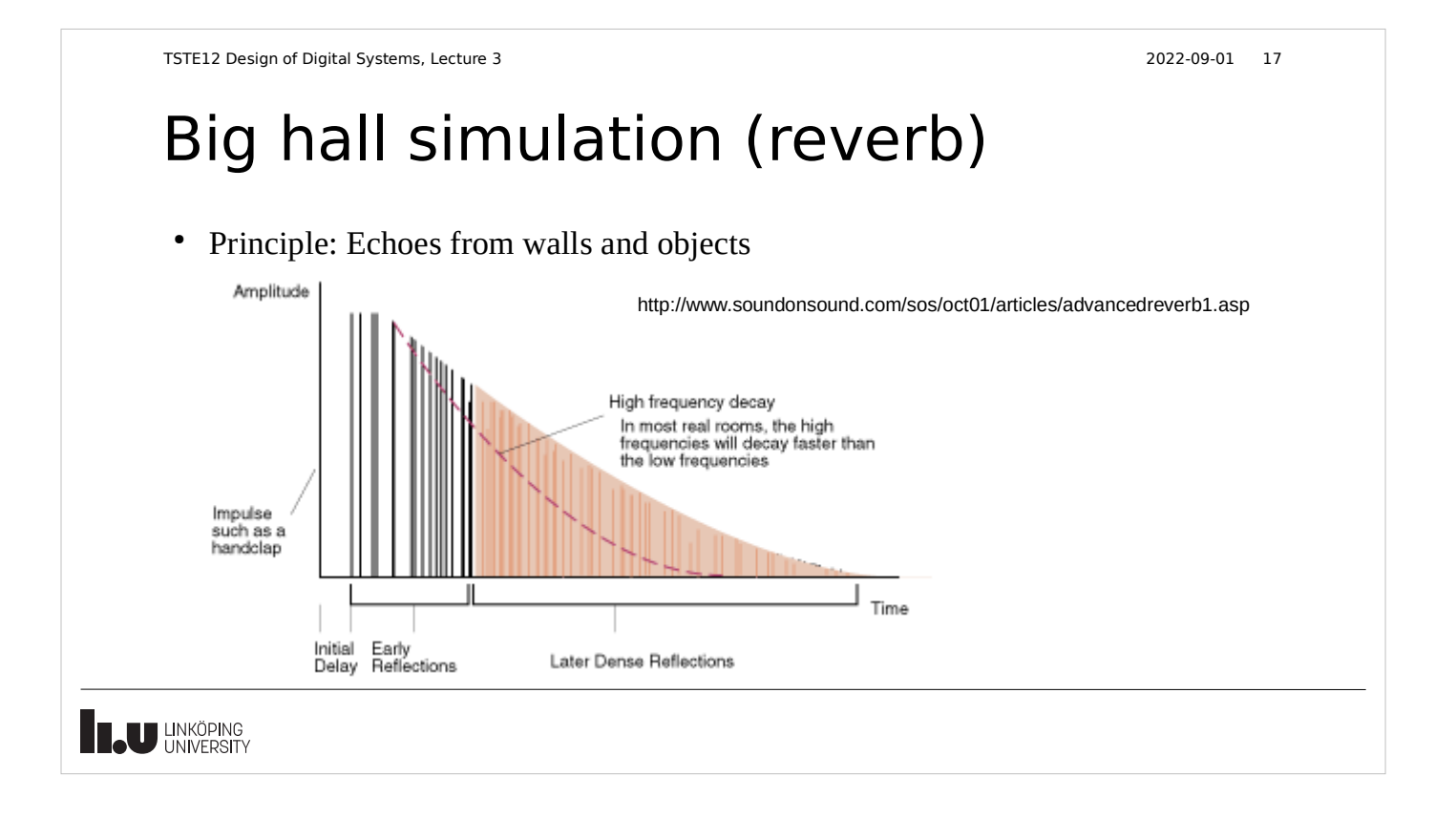

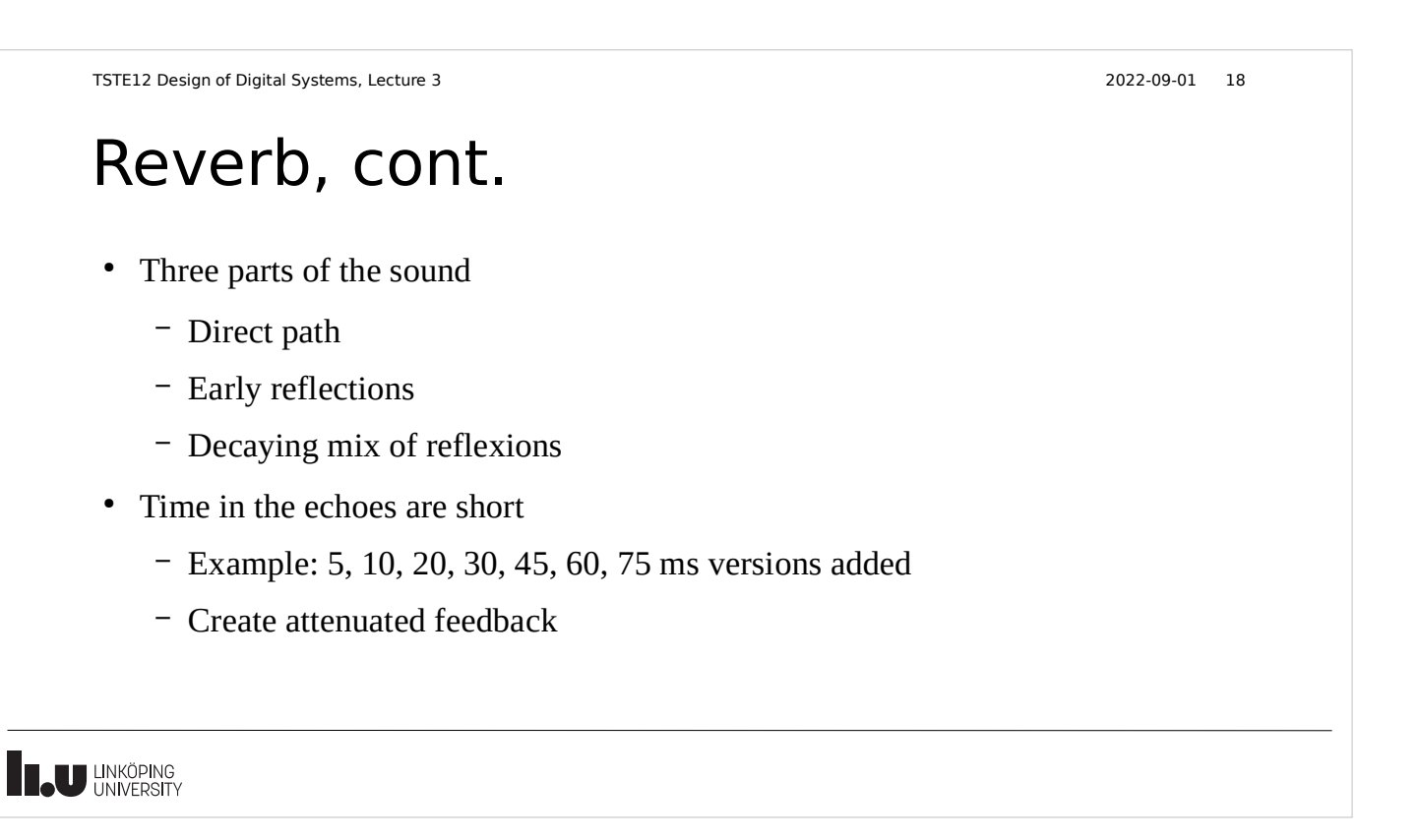

# Optional requirement, low priority

- Try to think of a lot of optional features
	- Color coding, background image
	- Animations, different VGA screen backgrounds
	- Special keys to use (e.g., arrow keys)
	- Change parameters at run time
	- Additional volume/balance steps
	- ....
- Try to optimize the size of the design
- Many clock cycles between input samples

**U LINKÖPING** 

TSTE12 Design of Digital Systems, Lecture 3 2022-09-01 20

### Process statement

[LABEL:] process (SENSITIVITY\_SIGNAL\_LIST)

- -- constants, types, subtypes, subprograms
- -- variables (NO signals)

begin

- -- sequential statements
- end process;
- Process always executed once at simulation start. Then whenever events occur on signals in the sensitivity list
- Variables are static
	- Initialized at simulation start
	- Keep their values between process activations

# Process statements, cont.

- Can combine process statements with structural code in the same architecture
- Processes without a sensitivity list will automatically restart at the end of a process
	- Must have some way to stop simulation/wait some time to avoid an infinite loop (simulation appear to be hanged)
- Processes can not both have a sensitivy list and wait statements in the same process

**THE UNIVERSITY** 

TSTE12 Design of Digital Systems, Lecture 3 2022-09-01 22

# Sequential code

- Processes and subprograms have sequential code
	- One statement after another is executed in order
	- Most similar to "ordinary" computer code
	- Simulation time does not increase while executing the statements
		- Exception is the wait statement

Sequential control statements: wait • Used in processes and subprograms ● Examples wait on x,y until z=0 for 100 ns; -- wait until event on x or y while  $z\neq 0$  or max 100 ns) wait for 100 ns; wait on a, b, c; -- wait for at least one event on a, b or c wait until z=0; wait; -- infinite wait **THE UNIVERSITY** 

TSTE12 Design of Digital Systems, Lecture 3 2022-09-01 24 Sequential control: if if CONDITION1 then -- sequence of statements 1 elsif CONDITION2 then -- sequence of statements 2 -- any number of elsif clauses else -- last sequence of statements end if; • Indentation not important (not like python) • CONDITION must return boolean (not enough with a bit) **TAU UNKÖPING** 

TSTE12 Design of Digital Systems, Lecture 3 2022-09-01 23

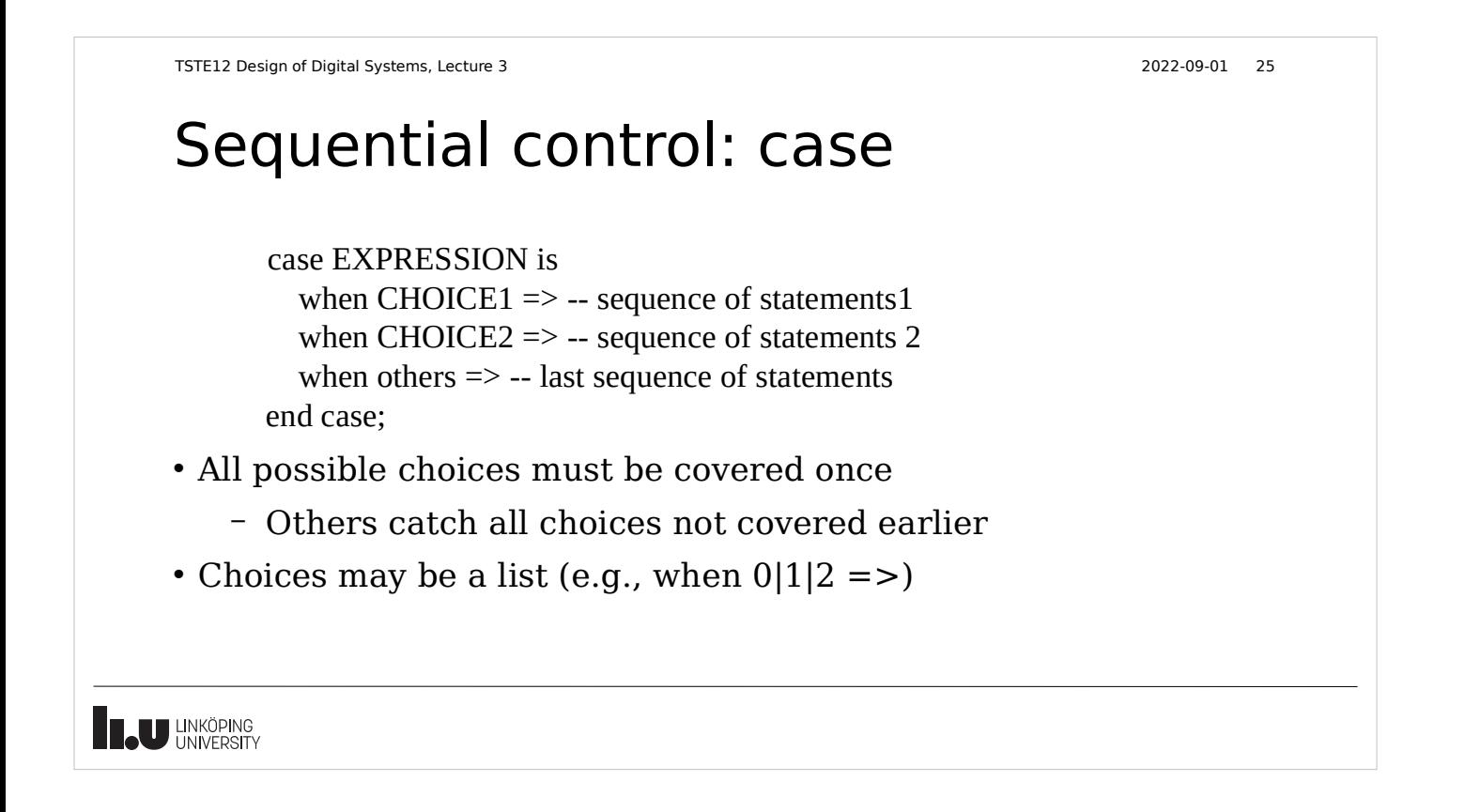

```
TSTE12 Design of Digital Systems, Lecture 3 2022-09-01 26
```
# Sequential control: loop

### for NAME in RANGE loop -- sequence of operations

end loop;

 while CONDITION loop -- sequence of operations end loop;

loop

 -- sequence of statements end loop;

- Controlling loop behavior next [loop\_label] [when CONDITION];
	- Skip the rest of the loop body

exit [loop\_label] [when CONDITION];

– Terminate the loop

**THE UNKÖPING** 

### Various statements

### Null

• Used to complete syntax requirement, e.g. in case statements when a choice should not do anything.

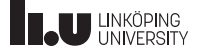

TSTE12 Design of Digital Systems, Lecture 3 2022-09-01 28

# Subprograms

- Functions and procedures
- Declared in declaration region of architecture, process, block, or other subprograms.
- Variables are dynamic (initialized at every call)
- Functions
	- Always returns a value (must be used in an expression)
	- Never modifies its parameters (all parameters are inputs)
	- No side effects allowed
	- Can not contain wait statements

**THE UNIVERSITY** 

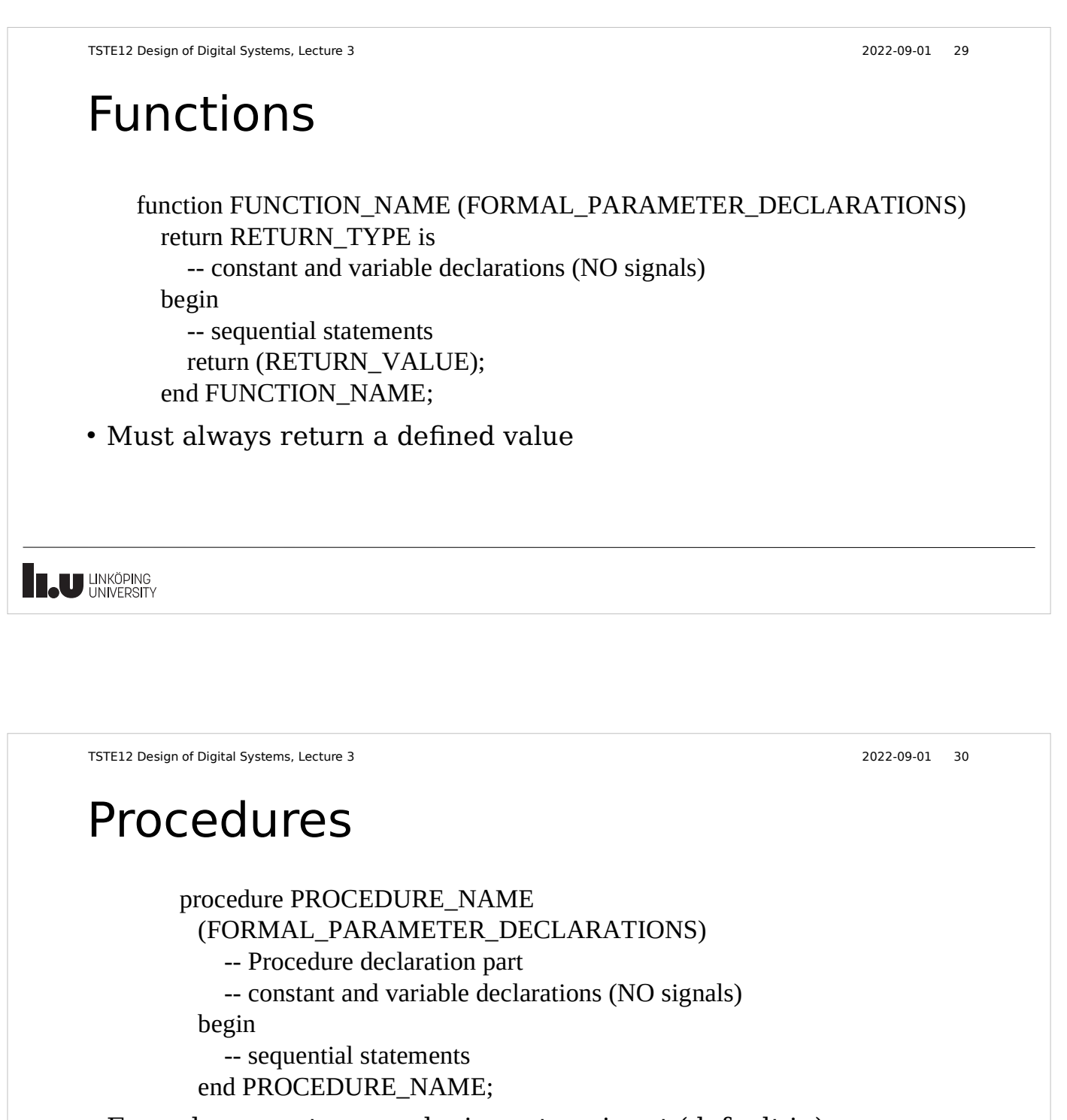

- Formal parameters can be in, out, or inout (default in)
- May contain wait statements (but not if called from a function)
- Procedures can modify its formal parameters (no return value)

**THE UNKÖPING** 

# Libraries

- All design units are stored in libraries. Accessing a library requires definition. library LIBRARY\_NAME;
	- How this is done in the file system is not defined in VHDL
- Libraries have only logical names
	- Simulator and synthesis uses tool-dependent mappings from logical to physical directories (possible including binary format file)
	- Allows VHDL source code to be run on different platforms without rewrite
- Two predefined libraries: WORK STD

**IN UNKÖPING** 

TSTE12 Design of Digital Systems, Lecture 3 2022-09-01 32

### Packages

- Used in similar way to header files or libraries in other languages
	- Repeat declarations and definitions
- Divided into the declaration and body
	- Declaration part consists of visible declarations when using the package
		- Constants, types, subprograms
	- Declaratation parts contains subprogram names and parameter list, but no code
	- Body is visible only within the package. Includes the code for the subprograms
	- Only one possible body definition

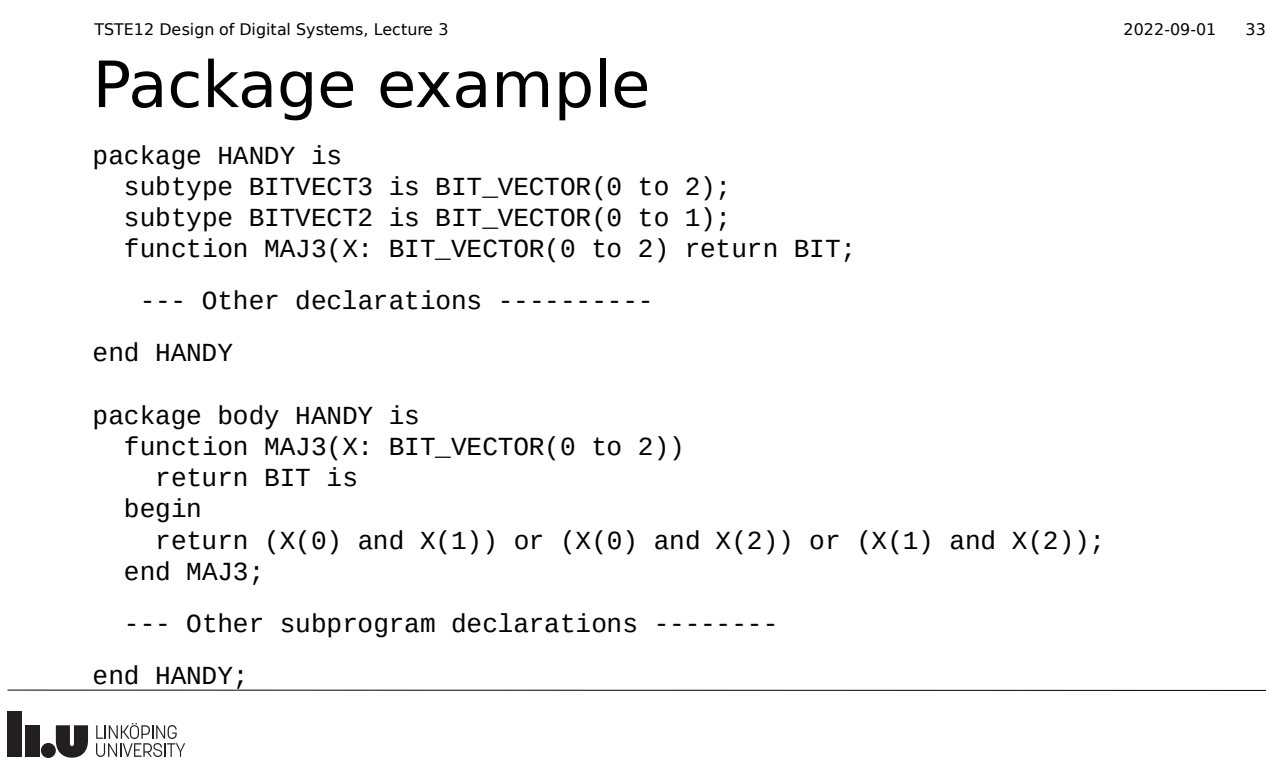

### VHDL cont., Packages

- Packages included in a design by the use clause
	- use LIBRARY\_NAME.PACKAGE\_NAME.ELEMENT\_NAME;
	- Element name ALL matches complete body declaration
- Standard packages: std.standard
	- boolean, bit, character, severity level, string, bit\_vector, time
	- Automatically included
- Packages and libraries used to add new functionality to the language
	- Additional datatypes to support e.g., tristate levels, mathematical functions, etc.

**THE UNIVERSITY** 

TSTE12 Design of Digital Systems, Lecture 3 2022-09-01 35 Packages, 1164 standard ● IEEE.STD\_LOGIC\_1164 – std\_logic data types, overloaded boolean functions, conversion functions, edge detection functions • IEEE.NUMERIC STD – Overloaded arithmetic functions for std\_logic\_vector and conversion functions to/from integer – Defines UNSIGNED and SIGNED datatypes Can be converted to/from std logic vector through typecast, e.g., std\_logic\_vector\_signal <= std\_logic\_vector(unsigned\_vectorsignal) • IEEE.NUMERIC\_BIT – Allows numeric processing of bitvectors **T.U UNKÖPING** 

TSTE12 Design of Digital Systems, Lecture 3 2022-09-01 36

# **Configurations**

- Defines which entity in a library should be used in the structural code
- Structural example: How to know which gate is used?
	- Component declaration name does not need to exist
	- Assume names are XOR2 and NAND2
- Configuration maps between entity and architecture in library and component name in structure

```
architecture STRUCTURAL of ONES_COUNT is
    component XOR_GATE
        port (X,Y : in bit; O : out bit);
    end component;
    component NAND_GATE
        port (X, Y : in bit; 0 : out bit);end component
    signal I1, I2, I3 : bit;
begin
    U1 : XOR_GATE port map(A(0),A(1),I1);
    U2 : XOR_GATE port map(I1,A(2),C(0));
    U3 : NAND_GATE port map(A(0),A(1),I2);
    U4 : NAND_GATE port map(A(2),I1,I3);
    U5 : NAND_GATE port map(I2,I3,C(1));
end STRUCTURAL;
```
**THE UNIVERSITY** 

```
TSTE12 Design of Digital Systems, Lecture 3 2022-09-01 37
      Configuration
                                                  architecture STRUCTURAL of ONES_COUNT is
                                                      component XOR_GATE
      example
                                                         port (X,Y : in bit; O : out bit);
                                                      end component;
                                                      component NAND_GATE
       • Add configuration statement
                                                          port (X, Y : in bit; 0 : out bit);end component
         to select exact instance and 
                                                      for U1 : XOR_GATE use entity work.xor2(behav);
         architecture for each 
                                                      for U2 : XOR_GATE use entity work.xor2(behav)
                                                      for U3 : NAND_GATE use entity work.nand2(behav);
         instance.
                                                    for U4 : NAND_GATE use entity work.nand2(behav);
                                                    for U5 : NAND_GATE use entity work.nand2(behav);
       • Drawback: require
                                                      signal I1, I2, I3 : bit;
         recompilation if library entity 
                                                  begin
         mapping is changed 
                                                      U1 : XOR_GATE port map(A(0),A(1),I1);
                                                      U2 : XOR_GATE port map(I1,A(2),C(0));
                                                      U3 : NAND_GATE port map(A(0),A(1),I2);
                                                      U4 : NAND_GATE port map(A(2), I1, I3);
                                                      U5 : NAND_GATE port map(I2, I3, C(1));
                                                  end STRUCTURAL;
THE UNIVERSITY
```

```
TSTE12 Design of Digital Systems, Lecture 3 2022-09-01 38
```
### Configurations, cont.

• Possible to create a configuration as a separate unit (here named STRUCT\_BEHAV\_XOR)

configuration STRUCT\_BEHAV\_XOR of ONES\_COUNT is for BEHAV for U1:XOR\_GATE use entity work.EXORGATE(BEHAV); end for; for U2:XOR\_GATE use entity work.EXORGATE(BEHAV); end for; end STRUCT BEHAV XOR;

- Multiple configurations possible for the same entity (similar to having multiple architectures)
	- Useful for testbench where both behavoral model and final netlist version of the device should be tested

**IL UNKÖPING** 

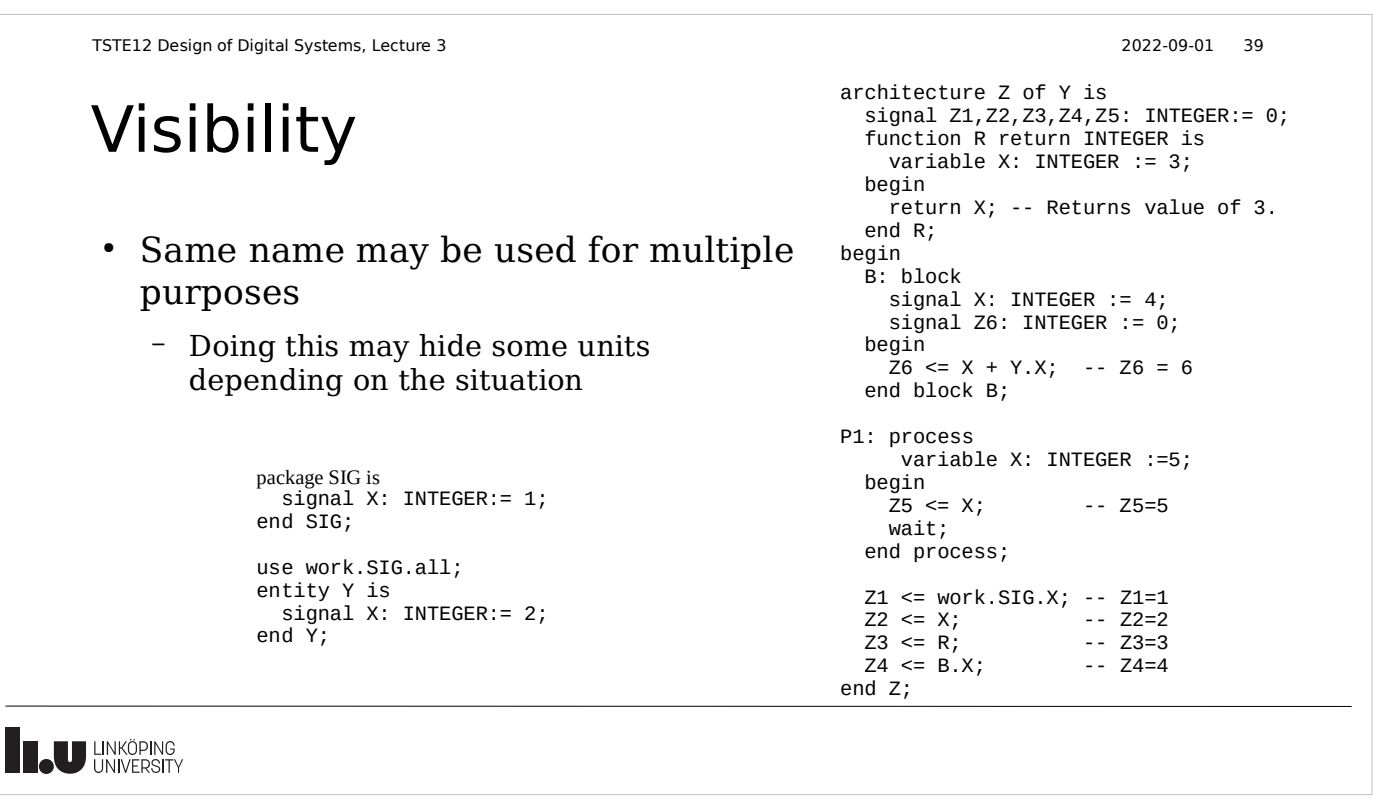

```
TSTE12 Design of Digital Systems, Lecture 3 2022-09-01 40
```
### Advanced feature: Overloading

- Can change meaning of literals, names of operators, functions, and procedures
- Correct version found by matching both name and parameter types
- If multiple identical declarations => latest visible one is used
- Useful feature for extending the language to support new datatypes or functions
	- E.g. extend to support complex valued real numbers
- IEEE standard 1164 is an example of this
	- Defines new datatypes as well as how comparison, assignments, arithmetic is done using these datatypes
- **TAU UNKÖPING**

TSTE12 Design of Digital Systems, Lecture 3 2022-09-01 41 IEEE std\_logic\_1164 package type std\_ulogic is  $('u', --$  uninitialized<br> $'x', --$  forcing unknow • Define a new datatype 'x', -- forcing unknown<br>'0', -- forcing 0 and support functions '0', -- forcing 0 - the std logic data type '1', -- forcing 1<br>'z', -- high imped 'z', -- high impedance<br>'w'*. --* weak unknown – Overloads all common functions 'w', -- weak unknown<br>'l', -- weak 0 used for bits and bitvectors 'l', -- weak 0<br>'h', -- weak 1 ● AND, OR, NOT, XOR 'h', -- weak 1<br>'-' -- don't <sup>.</sup> -- don't care  $\bullet \quad <,> = etc.$ ); – Conversion functions between std logic and bit • Netlists generated by synthesis use std logic for all signals **T.U UNKÖPING** 

TSTE12 Design of Digital Systems, Lecture 3 2022-09-01 42 Overloading example • Example: Want to support type MVL4 is ('X', '0', '1', 'Z'); new data type function "and" (L, R: MVL4) return MVL4 is -- Declare a two-dimensional table type.  $- F \leq (A \text{ and } B)$  or type MVL4\_TABLE is array (MVL4,MVL4) of MVL4; (C and D); -- truth table for "and" function constant table\_AND: MVL4\_TABLE := • new version -- --------------------------------- of and  $0$  1 -- ---------------------------------- – Uses table lookup with (('X', '0', 'X', 'X'), -- | X | non-numeric indexes ('0', '0', '0', '0'), -- | 0 | ('X', '0', '1', 'X'), -- | 1 | – Index number is based ('X', '0', 'X', 'X')); -- | Z | begin on position in definition return table\_AND(L,R); enumeration of MVL4 end "and"; **THE UNIVERSITY** 

TSTE12 Design of Digital Systems, Lecture 3 2022-09-01 43 File I/O • Possible to read or write a file (1993 allow both on same file) • Formatted IO – Not generally human readable (platform dependent) ● TEXT IO – Human readable • Special package includes definitions – STD.TEXTIO – Functions for open file, read a complete line, and read individual data from the line **THE UNIVERSITY** 

TSTE12 Design of Digital Systems, Lecture 3 2022-09-01 44

# Later revisions

- Mostly simplifications and additional function support
- 1993:
	- 8-bit ASCII, identifier restrictions relaxed, declarations simplifications
	- Shared variables (global variables outside processes).
	- Improved reporting in assert statements
- $\cdot$  2008:
	- Simplified sensitivity lists (keyword all to include all signals used)
	- Simplified conditions, allow bit and std\_logic values as result of condition
	- Read of output ports on entity

# VHDL timing and concurrency

- Simulation of concurrent events (hardware) on a sequential computer
- Must have the same result from simulation independent of execution order of individual event
- Delay is an important property of hardware that must be simulated

**TAU UNKÖPING** 

**TAU UNKÖPING** 

TSTE12 Design of Digital Systems, Lecture 3 2022-09-01 46

# Signals vs Variables

- Electronic signals can not change values in 0 seconds
	- Always slopes on voltages going from 0 to 1
- Common sequential code assumes variables are updated before next statement is executed
- Expect different result depending on if variables or signals are used
- Both variables and signals can be used in synthesized code

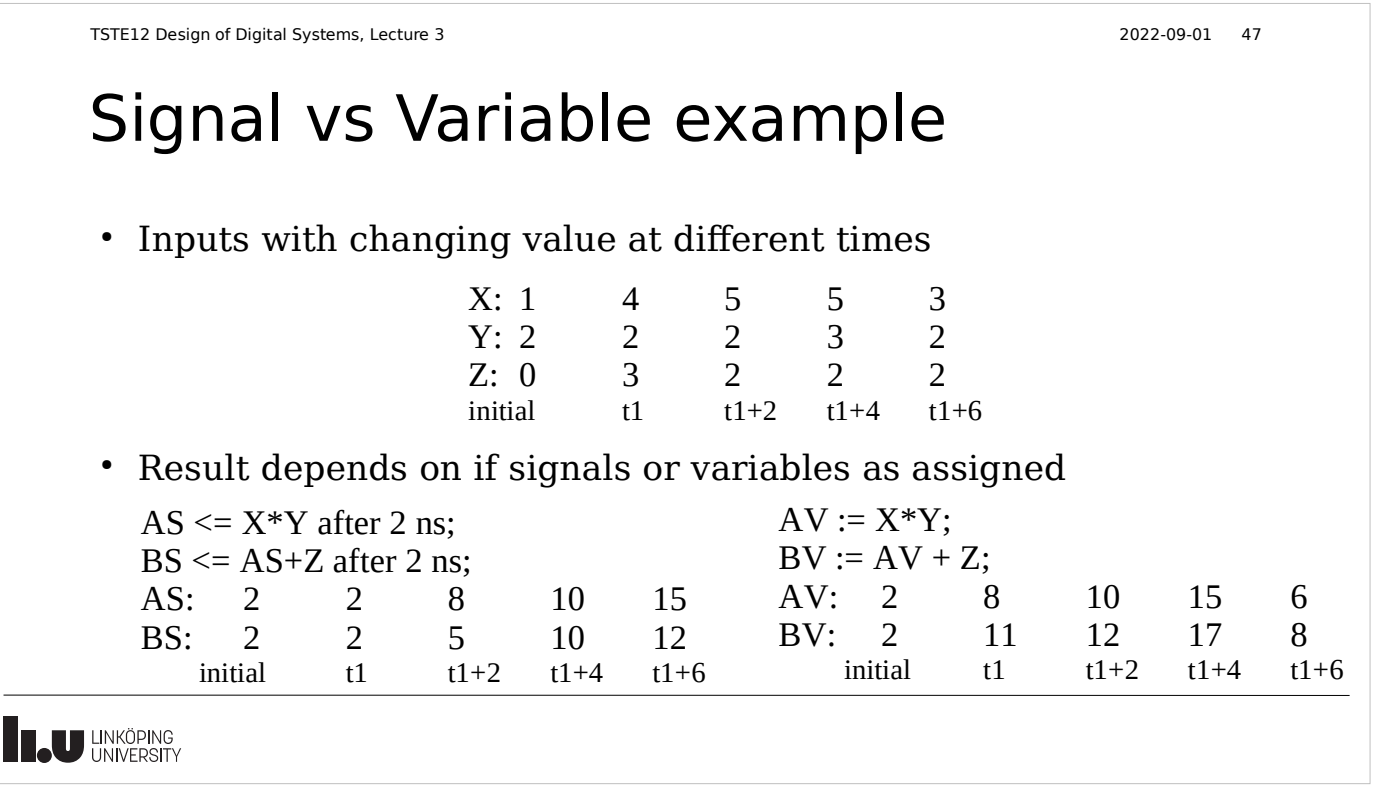

```
TSTE12 Design of Digital Systems, Lecture 3 2022-09-01 48
```
### Signal assignment with delta delay

- Minimum delay is a delta delay
- Delta delay is  $> 0$  s but much smaller than the minimum timestep of the simulator

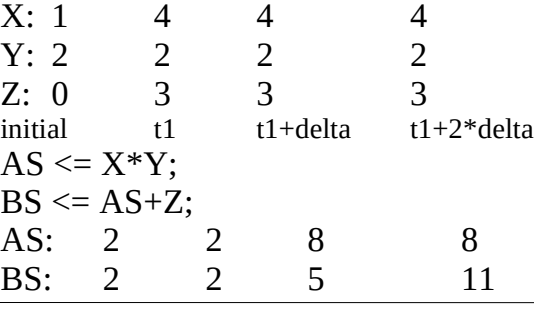

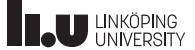

### Delta delay

- Can not be explicitly specified
- Delta delays will never add up to a simulation delay in seconds (standard time)
- Sometimes referred to as Macro (simulation time) and micro (delta delays) timing.
- Time may stand still in simulation by continuous signal updates
	- Example: process triggered by a signal that it is updating
	- Combinatorial loops without macro delay in assignments
	- Delta delay is increasing but not the simulation time

**THE UNIVERSITY** 

TSTE12 Design of Digital Systems, Lecture 3 2022-09-01 50

# Simulation models

- Delta delay only
	- Functional verification of models
- Standard time unit delay only
	- Validate system timing
- Mixed
	- Delta delay where delay is not important
	- Standard time unit delay where delay is significant
	- Study system timing

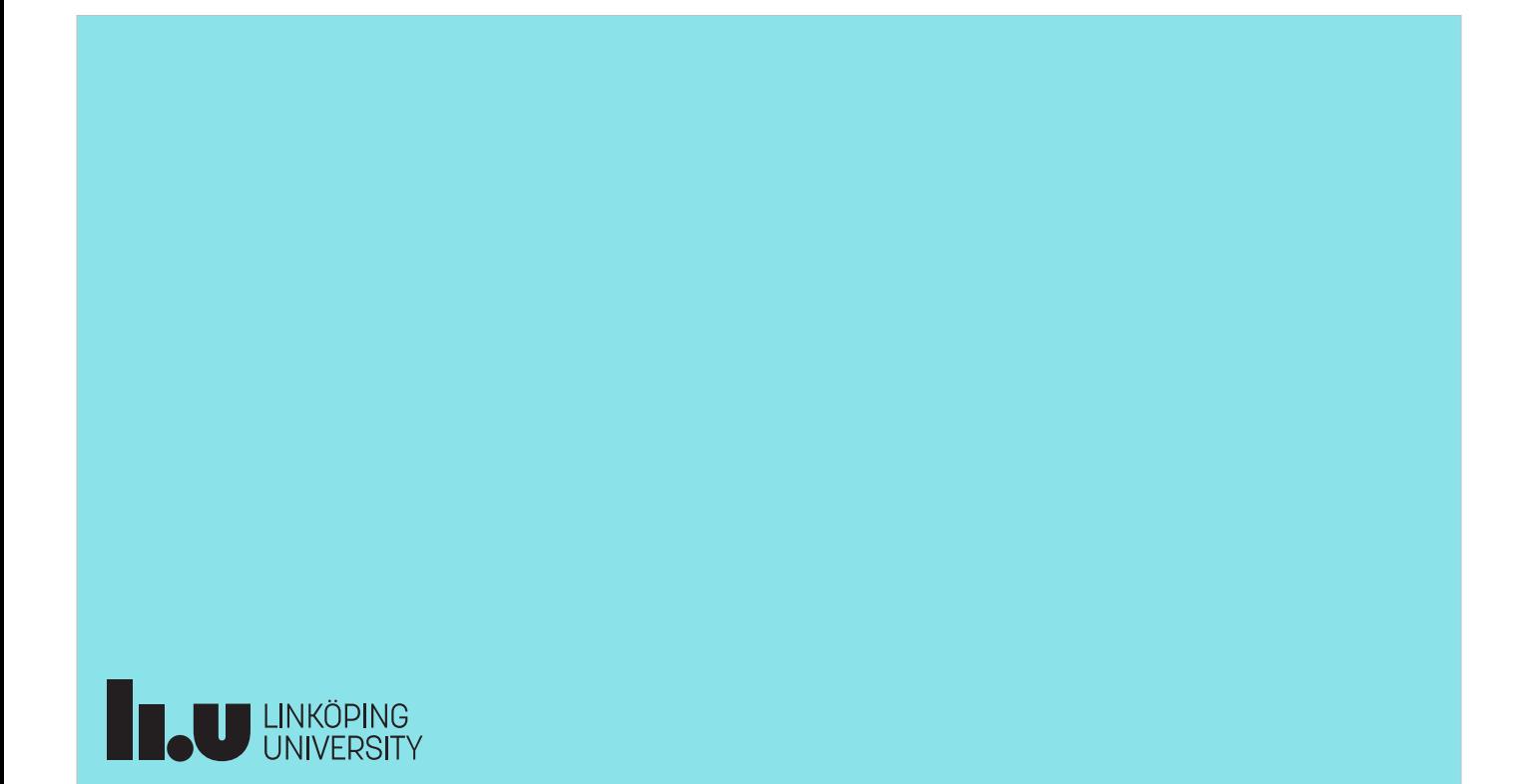